Anwendersoftwareklasse 2

# DYNAMO - Compiler

Stand: 08.08.86

Aile Rechte vorbehalten.

Insbesondere ist die Überführung in maschinenlesbare Form, sowie das Speichern in Informationssystemen, auch auszugsweise, nur mit schriftlicher Genehmigung der GMD gestattet.

Herausgeber:

Gesellschaft für Mathematik und Datenverarbeitung mbH

Postfach 1240, SchioB Birlinghoven D - 5205 Sankt Augustin 1 Telefon(02241) 14 - 1, Telex 8 89 469 amd d Telefax(02241) 14 28 89, BTX \*43900# Teletex 2627-224135=GMDW

Softwareklasse 2 (Anwendersoftware)

Regelmäßige Wartung

Autoren:

Diether Craemer, Robert Keil

Texterstellung:

Dieser Text wurde mit der EUMEL - Textverarbeitung erstellt und aufbereitet und mit dem Agfa Laserdrucksystem P400 gedruckt.

Umschlaggestaltung:

Hannelotte Wecken

### **Hinweis:**

Diese Dokumentation wurde mit größtmöglicher Sorgfalt erstellt. Dennoch wird für die Korrektheit und Vollständigkeit der gemachten Angaben keine Gewähr übernommen. Bei vermuteten Fehlern der Software oder der Dokumentation bitten wir um baldige Meldung, damit eine Korrektur möglichst rasch erfolgen kann. Anregungen und Kritik sind jederzeit willkommen.

1

# **Inhaltsverzeichnis**

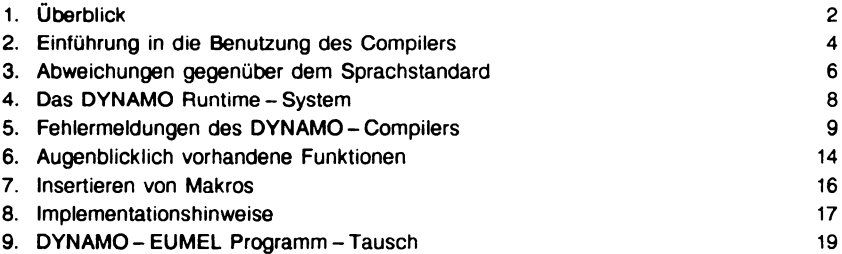

# **1. Uberblick**

In diesem Kapitel des Handbuchs wird die Benutzung des DYNAMO - Compilers im EUMEL-System beschrieben und ferner die Einschränkungen oder Änderungen gegenüber dem DYNAMO - Sprachstandard angegeben. Eine Einführung in die Programmiersprache DYNAMO wird hier nicht gegeben.

Dafür verweisen wir auf :

Pugh, Alexander L. : "DYNAMO II User's Manual" Cambridge, London 1973 : MIT - Press  $ISBN 0 - 262 - 66018 - 0$ 

Craemer, Diether : "FluB und Zustand" Arbeitspapiere der GMD Nr. 36 GMD -Inlormatik - Kolleg, Selbstverlag GMD Birlinghoven 1983

Der DYNAMO-Compiler wurde 1983 von Robert Keil und Torsten Fröhlich (Helmholtz - Gymnasium, Bonn) im Rahmen des MIKROS - Projektes am Informatik - Kolleg der GMD entwickelt.

Fur Spezifikation und Betreuung der Entwicklung war Dr. Diether Craemer verantwortlich, software - technische Unterstiitzung kam von Prof. John Henize, Dr. Peter Heyderhoff, Rudolf Legde und Dipl. - Math. Lothar Oppor.

### **Die Programmiersprache DYNAMO**

DYNAMO wurde von einer Gruppe um Jay FORRESTER am Massachusetts Institute of Technology (MIT) um 1960 entwickelt.

In DYNAMO können Systeme, in denen Veränderungen kontinuierlich geschehen, modelliert und simuliert werden.

Kontinuierliche Veränderung von Größen werden über deren Veränderungsrate im Wesentlichen nach folgender Gleichung berechnet

Größe jetzt = Größe früher + DT \* Veränderungsrate,

dabei ist DT die Länge des Zeitintervalls von "früher" bis "jetzt".

Außer diesen Gleichungen für Größen braucht man Gleichungen für die Veränderungsraten, für Hilfsgrößen, zur Initialisierung von Größen, zur Definition von Konstanten und Tabellen, zu Angaben von Simulationsläufen und zur Wiedergabe von Ergebnissen in zahlentabellen oder Diagrammen.

Alle diese Gleichungen können einfach in der Form, wie man sie aus dem Mathematik - Unterricht der Sekundarstufe kennt, hingeschrieben werden, ohne sich Gedanken über den Ablauf des Programms machen zu müssen.

DYNAMO ist also eine einfache funktional-applikative, nicht-prozedurale Sprache.

Das macht ihren Reiz und Leistungsfahigkeit aus, die zur Formulierung der bekannten Weltmodelle von FORRESTER, MEADOWS ("Die Grenzen des Wachstums"), PESTEL, MESAROVIC u.a. in dieser Sprache führten.

Anwendungsgebiete der Sprache sind ökologische, gesellschaftliche, wirtschaftliche und technische Systeme, deren dynamisches Verhalten der Modellbildner nachbilden und studieren möchte.

1m Allgemeinen verlolgt der Modellbildner mit seinem Modell einen Zweck (Verhaltensanderung des nachgebildeten Systems), sodaB auch neben gesicherten Fakten die Wertvorstellungen des Modellbildners in das Modell eingehen.

# **2. Einfuhrung in die Benutzung des Compilers**

Der im EUMEL-System implementierte DYNAMO-Compiler ist ein 2-Pass Compiler, der die DYNAMO- Programme zunächst in ELAN übersetzt. Der Vorteil dieser Methode besteht darin, daß es möglich ist, die übersetzten Programme unabhängig vom DYNAMO - Compiler zur Ausführung bringen zu können.

Es bestehen mehrere MOglichkeiten, den Compiler aufzurufen :

dynamo (TEXT CONST quelldatei)

dynamo (TEXT CONST quelldatei, zieldatei, BOOL CONST pass2 ausfuehren)

dynamo

wobei im letzteren Fall als Quelldatei <last param> angenommen wird. Die Zieldatei erhält (wenn nicht anders angegeben) standardmäßig den Namen:  $\langle$  quelidatei $\rangle$  + ".elan".

Falls die Zieldatei nach der Übersetzung automatisch gelöscht werden soll, muß vorher die Prozedur

erase (BOOL CONST erase option)

aufgerufen werden.

Die Erstellung einer Fehlerdatei kann durch den Aufruf der Prozedur

error listing (TEXT CONST fehlerdatei)

erreicht werden.

Soli wAhrend der Laufzeit des Programms die gesamte Ausgabe nicht nur auf dem Bildschirm, sondern auch auf einer Datei mit Namen "dyn.out" protokolliert werden, so muB die Prozedur

protokoll (BOOL CONST protokoll option)

aufgerufen werden. Die Datei "dyn.out" enthält auch Seitenvorschubcodes und sollte nur mit einem EUMEL - Printer Programm ausgedruckt werden.

# **3. Abweichungen gegenuber dem Sprachstandard**

- Die Länge der Namen ist nicht auf 7 Zeichen festgelegt, sondern praktisch beliebig (32000). Dies ist eine Erweiterung; wer seine Programme auch auf anderen DYNAMO - Compilern laufen lassen will, sollte sich aber auf 7 Zeichen beschränken
- Zahlen werden intern mit einer Mantisse von 13 Stellen abgespeichert, von denen nur die ersten 7 bei der Ausgabe dargestellt werden. Die größte darstellbare Zahl ist daher 9.99999999999ge126.
- Die maximale Anzahl der Gleichungen ist willkürlich auf 950 festgelegt, kann aber durch Andern einer Konstante im Programmtext ("max tab size") beliebig nach oben verschoben werden.
- Der Compiler akzeptiert aus Gründen der besseren Lesbarkeit auch Programme, die in Kleinschrift geschrieben sind. Dabei ist es sinnvoll, die Quellprogramme konsistent zu halten (d.h. GroB - und Kleinschrift nicht zu vermischen). Man sollte grundsätzlich Kleinschrift vorziehen, da diese vom Compiler auch effizienter verarbeitet werden kann.
- $-$  Quellprogramme dürfen eine beliebige Zahl von Leerzeilen enthalten.  $X -$  Befeh-Ie (Fortschreibungszeilen) werden davon nicht beeinfluBt.
- $-$  In der augenblicklichen Version 3.3 des Compilers gelten folgende Einschränkungen:
	- 1. Bei der Verarbeitung von Array Gleichungen werden Compilerseitig keine Semantik - Überprüfungen auf eventuell unzureichende Initialisierung oder Überlappung (d.h. mehrfaches Setzen desselben Elements) durchgeführt. Defaultmäßig bekommen alle Elemente einer Array - Gleichung bei der Initialisierung den Wert '0.0' zugewiesen.
	- 2. Die maximale Größe von Tables und Array-Gleichungen ist durch Verwendung des Vector - Pakets auf 4000 Elemente festgelegt. Da pro Table - Element aber zur Zeit eine Zeile im Zielprogramm generiert wird, sollte man dies besser nicht ausnutzen.
- 3. Supplementary Gleichungen werden aus Kompatibilitäts Gründen korrekt ubersetzt, aber sonst wie andere Gleichungen behandelt.
- 4. Print und Plotperiode werden nur als Konstanten verarbeitet. Falls Gleichungen für 'prtper' oder 'pltper' angegeben werden, so bewirken diese keine Veränderung.
- 5. Array Gleichungen durfen nicht mehr als eine Dimension besitzen.
- 6. Für Gleichungen, die Makro-Aufrufe enthalten, sollten Initialisierungs (N)-Gleichungen angegeben werden.

# **4. Das DYNAMO Runtime - System**

Nach erfolgreicher Ubersetzung wird vom Zielprogramm das Runtime - System aufgerufen. In diesem Modus ist es möglich, Konstanten zu ändern und Dynamo-Programme zur Ausführung zu bringen.

Im DYNAMO Runtime - System stehen folgende Kommandos zur Verfügung :

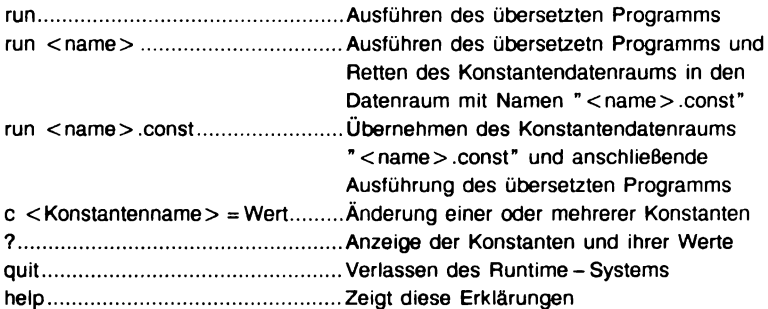

Bei PRINT oder PLOT - Ausgaben sind folgende Kommandos möglich :

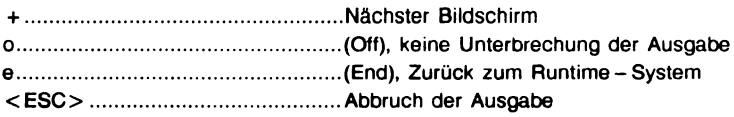

9

# **5. Fehlermeldungen des DYNAMO - Compilers**

Falls der Compiler einen Fehler im DYNAMO - Programm entdeckt, gibt er eine Fehlermeldung nach dem folgenden Muster aus :

"FEHLER IN ZElLE" <zeilennummer>" BEl> >" <symbol> "< <: • <Iehlertext>.

Im folgenden sind alle Fehlermeldungen und Möglichkeiten zur Abhilfe aufgelistet, solern diese nicht klar ersichtlich sind:

- $\mathbf{1}$ GLEICHUNG DOPPELT DEFINIERT
- 2 DOPPEL TE INITIALISIERUNG
- 3 FALSCHER ZEILENTYP  $-$  > Erlaubt sind : a, c, l, n, r, s, print, plot, note, spec,  $*$ , x, macro, mend, for, noise, run.
- 4 VERSCHACHTELTE MAKRO DEFINITION  $-$  > 'mend'  $-$  Befehl fehlt.
- 5 MAKRO NAME FRWARTET
- 6 '(' ERWARTET
- 7 FORMALER PARAMETER ERWARTET
- 8 ')' NACH PARAMETERLISTE ERWARTET
- 9 BEI AUXILIARIES NUR SUBSKRIPTION MIT '.K' ERLAUBT
- 10 BEl KONSTANTEN DEFINITION NAME ERWARTET
- 11 BEl LEVELS NUR SUBSKRIPTION MIT' .K' ERLAUBT
- 12 BEl RATES NUR SUBSKRIPTIION MIT' .KL' ERLAUBT

- 13 BEl TABLE-DEFINITIONEN KEINE SUBSKRIPTION ERLAUBT
- 14 X BEFEHL HIER NICHT ERLAUBT
- 15 BEl FOR-DEFINITION NAME ERWARTET
- 16 '=' NACH FOR VARIABLE ERWARTET
- 17 BEREICHSANGABE ERWARTET
- 18 ',' ERWARTET
- 19 LOKALE GLEICHUNG NUR IN MAKRO ERLAUBT
- 20 BEl DEFINITION NAME ERWARTET
- $21$   $\div$  ERWARTET
- 22 INDEX NICHT KORREKT
	- $-$  > Als Index ist nur erlaubt :

 $lt$  for variable  $gt$  !. <add op> <ganze zahl>!.  $\text{c}$  add op  $>$  :: = " + "; " - ".

- 23 ')' NACH INDIZIERUNG ERWARTET
- 24 PRTPER NICHT DEFINIERT
	- > Wenn das Programm einen Print Betehl enthalt, muB 'prtper' (Printperiode) als Konstante detiniert werden.
- 25 PLTPER NICHT DEFINIERT
	- > Wenn das Programm einen Plot Betehl enthalt, muB 'pltper' (Plotperiode) als Konstante detiniert werden.
- 26 '/' ODER '.' BEI PLOT ERWARTET
- 27 NAME ALS PLOTPARAMETER ERWARTET
- 28 DOPPELTE SCALE ANGABE IN EINER GRUPPE
	- > Wenn mehrere Plotparameter mit ',' getrennt werden (Also die gleiche Skalierung erhalten), dürfen nicht mehrere feste Skalierungen angegeben werden.

- 29 ERSTE SCALE ANGABE ERWARTET
- 30 ZWEITE SCALE ANGABE ERWARTET
- 31 ')' NACH SCALE ANGABE FEHLT
- 32 PRINTPARAMETER NICHT DEFINIERT
- 33 PRINTPARAMETER ERWARTET
- 34 TIME DARF NUR INITIALISIERT WERDEN
- 35 DT NICHT DEFINIERT
- 36 LENGTH NICHT DEFINIERT
- 37 BEl KONSTANTEN DEFINITION ZAHL ERWARTET
- 38 BEIINITIALISIERUNG KONSTANTE ERWARTET
- 39 LEVELS MUESSEN INITIALISIERT WERDEN
- 40 KONSTANTE BEl TABLE ERWARTET
- 41 '/' ODER "," ERWARTET
- 42 TABLE DEFINITION OHNE BENUTZUNG

#### 43 SIMULTANE GLEICHUNGEN

 $-$  > Bei dem Versuch, A, R, oder N - Gleichungen zu sortieren, trat eine direkte oder indirekte Rekursion auf.

#### 44 FAKTOR ERWARTET

 $-$  > Erwartet :  $\le$  zahl > :

- <funktions aufruf>;
- $<$  macro aufruf $>$ :
- < gleichungs name>;
- $'$ , <ausdruck>, ')';
- <monadischer operator>, <faktor>.
- $\leq$  monadischer operator  $>$  :: =  $'$  + ';  $'$  '.

- 45 TIME MUSS MIT' .J' ODER '.K' SUBSKRIBIERT WERDEN
- 46 SYMBOL NICHT DEFINIERT
- 47 FUNKTION NICHT DEFINIERT
- 48 UNZULAESSIGE INDIZIERUNG  $-$  > Die Indices auf beiden Seiten der Gleichung müssen immer gleich sein.
- 49 FALSCHE PARAMETERANZAHL
- 50 FALSCHES TRENNSYMBOL ZWISCHEN PARAMETERN
- 51 ALS PARAMETER TABLE ERWARTET
- 52 FALSCHER PARAMETER IN TABLEFUNKTION
- 53 ZUVIELE AKTUELLE PARAMETER
- 54 ')' NACH MAKROAUFRUF FEHLT
- 55 REKURSIVER MAKROAUFRUF
- 56 BEl N GLEICHUNG KEINE SUBSKRIPTION ERLAUBT
- 57 FALSCHE SUBSKRIPTION IN AUXILIARY GLEICHUNG
- 58 ')' ERWARTET
- 59 FALSCHE SUBSKRIPTION IN LEVEL GLEICHUNG
- 60 FALSCHE SUBSKRIPTION IN RATE GLEICHUNG
- 61 FOR VARIABLE NICHT DEFINIERT - > Eine FOR - Variable muB vor der ersten Benutzung definiert werden.
- 62 KONSTANTE ERWARTET
- 63 FALSCHES REAL FORMAT  $-$  > Exponent fehlt

- 64 GLOBALE GLEICHUNG IN MACRO NICHT ERLAUBT
- 65 DOPPELTE DEFINITION BEl MEHRFACHEM MAKROAFRUF
- 66 ALS NOISE PARAMETER ZAHL ERWARTET

# **6. Augenblicklich vorhandene Funktionen**

In DYNAMO-Programmen können folgende Funktionen aufgerufen werden : ('t' steht für Table als Parameter, 'r' für Real)

clip (r, r, r, r) fifge (r, r, r, r) switch (r, r, r) fifze (r, r, r) noise (r) normrn (r, r) pulse (r, r, r) ramp (r, r) sclprd  $(t, r, r, t, r)$ step (r, r) sumv (t. r, r) sum (t)  $table$   $(t, r, r, r, r)$ tabhi  $(t, r, r, r, r)$ power (r, r)

Dazu kommen noch weitere EUMEL - Standardprozeduren, (soweit Standard - Datei angegeben; siehe Abschnitt 8. ): in der

abs, arctan, arctand, cos, cosd, exp, floor, frae, initializerandom, random, In, log2, log10, max, min, sin, sind, sqrt, tan, tand.

Wer eigene Funktionen bereitstellen will, gehe folgenderma8en vor:

- 1. Schreiben Sie die Funktion, eine REAL PROC, in ELAN.
- 2. Schreiben Sie den Namen der Funktion, gefolgt von den Typen der Eingabeparameter in die bestehende Datei "dyn.std" (siehe 8.)
- 3. Insertieren Sie das Paket mit der Definition der Funktion.
- 4. Rufen Sie die Prozedur : init std ("dyn.std") auf.

Danach können Sie diese Funktion in DYNAMO - Programmen benutzen.

5. Schicken Sie bitte ausgetestete Funktionen zusammen mit einem DYNAMO - Programm, das die Funktion benutzt, an die

DYNAMO - EUMEL Programm - Tausch - Stelle c/o Dr. Diether Craemer GMD Institut für Technologie - Transfer Postfach 1240

0- 5205 Sankt Augustin 1

(siehe auch unter Abschnitt 9. )

### **7. Insertieren von Makros**

Zusätzlich zu der Möglichkeit, eigene Funktionen zu definieren, kann der Benutzer auch eigene Makros in eine eigene Makrobibliothek eintragen. Dies geschieht durch Aufruf der Prozedur :

insert macro (TEXT CONST datei name)

Die Datei sollte zweckmäßigerweise nur Makrodefinitionen enthalten. Es ist - im Gegensatz zu normalen Dynamo Programmen - nicht nötig, die Systemkonstanten zu definieren.

Falls in dieser Makrodatei dennoch Konstanten definiert werden, können diese anschließend in jedem Dynamo - Programm verwendet werden. Standardmäßig werden im DYNAMO - Compiler folgende Makros zur Verfügung gestellt (Nähere Beschreibung im DYNAMO II Manual).

macro delay1(in,del)

macro delay3(in,del)

macro delay3p(in,del,ppl)

macro dlinf3(in,del)

macro smooth(in,del)

Falls ein Makro in der Bibliothek nicht gefunden wird, kopieren Sie diesen an das Ende des Programms. Dann sollte das Programm mitsamt den Makro-Aufrufen laufen. Vorher versuchen Sie nochmals den Befehl:

```
insert macro ("dyn.mac")
```
### **8. Implementationshinweise**

Der DYNAMO - Compiler wird als Quell - Datei auf einer Archiv - Floppy weitergegeben. Diese Datei trägt den Namen dyn. <n> (<n> ist die aktuelle Versionsnummer, z.Zt. 33 ) und muß nur insertiert werden. Um den Compiler dann noch betriebsfertig zu machen ist es nötig, die gewünschten Funktionen für DYNAMO in eine spezielle Datei mit dem Namen "dyn.std" einzutragen.

Beispiel für eine Standard - Datei : cos r exp r max rr table trrr /\*

Die auf der Archiv - Floppy mit dem Namen "dynamo" mitgelieferte Standard - Datei "dyn.std" hat folgenden Stand:

abs r arctan r arctand r cos r cosd r exp r floor r frac r initializerandom r random r In r log2 r log10 r max rr min rr power rr sin r sind r sqrt r tan r tand r clip rrrr fifge rrrr switch rrr fifze rrr noise r normrn rr pulse rrr ramp rr sclprd trrtr step rr sumv trr sum t table trrrr tabhi trrrr  $\prime^*$ 

Die Buchstaben hinter den Funktionsnamen geben den Typ der Parameter an, ('I' für Table, 'r' für Real), das '/\*' - Symbol bedeutet Datei - Ende. Es sollten natürlich nur Prozedurnamen angegeben werden, die auch wirklich vorher insertiert wurden. Damit diese Prozedurnamen in die Tabellen des DYNAMO-Compilers eingetragen werden, muB dann noch die Prozedur 'init std ("dyn.std")' aufgerufen werden. Dieser Aufruf ist nur nötig, falls man eine eigene Standard - Datei verwenden will.

Das auf der Archivdiskette "dynamo" ausgelieferte DYNAMO - System mit den vorgesehenen Standardfunktionen wird folgendermaBen implementiert:

- $-$  > archive ("dynamo")
- $-$  > fetch all (archive)
- $-$  > run ("dyn.gen")

Es werden dann mehrere Pakete insertiert. Das Ende des Generierungslaufs wird durch "dynamo system generiert" angezeigt.

Damit ein DYNAMO System erzeugt werden kann, sind auf dem Archiv folgende Dateien nötig:

"dyn.gen" "dyn.errors"

- "dyn.mac"
- "dyn.help"
- "dyn.tool"
- "dyn.33"
- "dyn.vec"
- "dyn.proc"
- "dyn.rts"
- "dyn.plot"
- "dyn.std"

Auf dem Archiv werden noch folgende Dateien ausgeliefert:

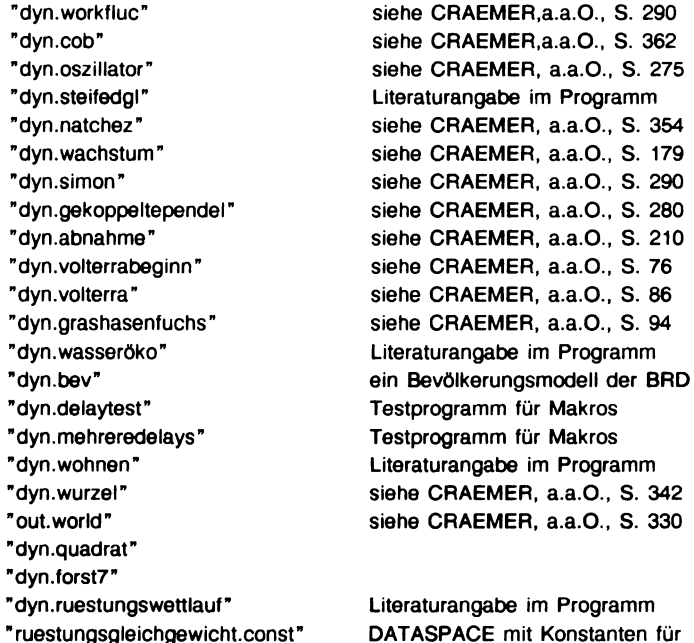

DATASPACE mit Konstanten fur " dyn.ruestungswettlauf" DATASPACE mit Konstanten fur " dyn.ruestungswettlauf"

"stabileruestung.const"

# **9. DYNAMO - EUMEL Programm - Tausch**

Wir möchten alle Benutzer des DYNAMO Compilers bitten, uns ihre Erfahrungen zugänglich zu machen.

Wer zum \*\* DYNAMO - EUMEL - Benutzerkreis \*\* gehört, wird in regelmäßigen Abständen über Neuerungen informiert und mit den inzwischen eingegangenen DYNAMO - Programmen und Funktionen versorgt.

Wie werden Sie Mitglied im DYNAMO - EUMEL - Benutzerkreis?

Schicken Sie uns ein dokumentiertes DYNAMO - Programm oder eine für DYNAMO niitzliche ELAN - Funktion.

Sie erhalten dann eine Floppy mit der augenblicklich bestehenden Bibliothek von ausgetesteten DYNAMO - Programmen und Funktionen und werden als Benutzer geführt.

Bitte schreiben Sie an

DYNAMO - EUMEL Programm - Tausch - Stelle c/o Dr. Diether Craemer GMD Institut für Technologie - Transfer Postfach 1240

0- 5205 Sankt Augustin 1

bitte hier ausschneiden

JA, ich möchte Mitglied im DYNAMO-EUMEL Benutzerkreis werden. Anbei übersende ich folgenden Beitrag: Titel:

Kurzbeschreibung:

Meine Adresse: